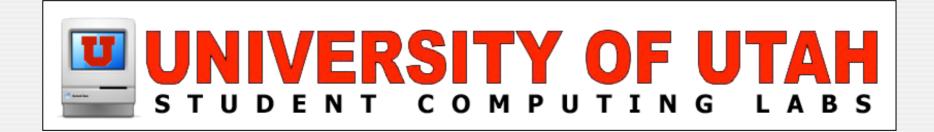

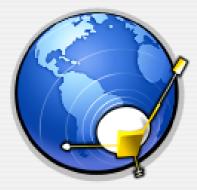

#### XML & RSS Really Quick by James Reynolds

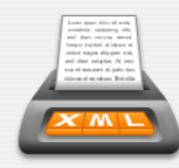

## Why XML and RSS?

- This presentation is really about RSS
- It is very hard to understand RSS without understanding XML
- RSS is probably the most visible use of XML
- Some sites use "XML" for "RSS" for feeds
- So you get 2 for I

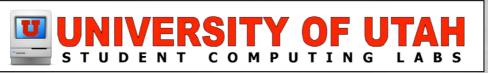

## What is XML?

- Very similar to HTML (well-written)
   Except
  - Errors are NOT TOLERATED
    - Page will not load if there is just ONE error
  - Tags must be lowercase
  - All tags must be opened/closed in order
    - <tagl><tab2></tag2></tabl>

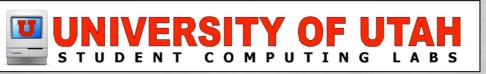

### What is XML?

#### More Exceptions

- All tags MUST be closed
  - <tag>bla</tag> <tag params=""/> <tag params="" />
- Entities must be used: & < &gt; etc
- Attributes must be in double quotes
  - <img src="..." width="..." height="..."

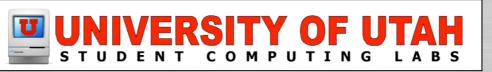

## What is XML?

#### More Exceptions

- XML can have any tags
  - In HTML, <hr> means something and <bla> is wrong
  - In XML, neither are right or wrong
    - The application reading it must know what the tags mean
    - XML files have "definitions" (DTD)

<!DOCTYPE plist PUBLIC "-//Apple Computer//DTD PLIST I.0// EN" "http://www.apple.com/DTDs/PropertyList-I.0.dtd">

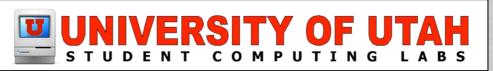

## **Examples of XML**

• XML files that have well established DTD's

- Mac OS X PLIST files
- XHTML
- RDF
- RSS
- MathML
- XSIL
- SVG

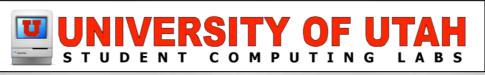

### Valid XML

NO - how many errors can you find?
 <BODY>

 <b><img src=this.gif></i></b>
 & that
 </body>

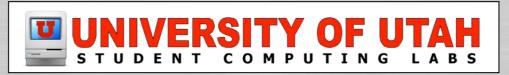

### Valid XML

• YES (there were 6 errors): <body> <j> <b> <img src="this.gif"/> </b> </i> & that </body>

## **Cool things about XML**

#### • CSS

• CSS files can tailor how XML files are viewed

### XPath

- Accesses an XML "path"
  - /html/head/title = <html><head><title>this
  - /html/body/p/\* = everything in all blocks
  - /html/body[length('p')<10] = paragraphs < 10 chars</p>

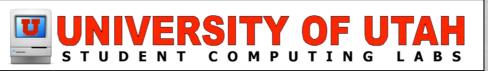

## **Cool things about XML**

### XQuery

• XML query language (like what SQL does)

● XSLT

- Uses XPath to convert an XML document to anything else, a text file, an html file, whatever
- Used by FileMaker Pro Advanced Server 7 Custom Web Publishing

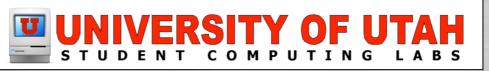

## Learning XML Stuff

www.w3schools.com/xml is excellent

- Just ignore all the ads, there is real content there
- XML tutorial
- XPath tutorial
- XSLT tutorial

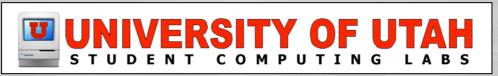

### What is RSS?

Really Simple Syndication (RSS 2.x)

- XML file on a web server
- RSS Readers
  - Act like mini web-browser that refreshes on its own
  - Let users know of new content

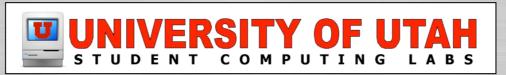

# Why RSS?

• Well, it is fun

It is an EASY way to learn of news and site updates

Podcasting is cool

O Appcasting, is, er... interesting!

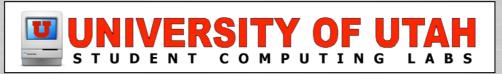

</item>
</channel>
</rss>

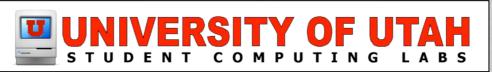

<item> <title>...</title> <link>...</link> <description>...</description> </item> <item> <title>...</title> <link>...</link> <description>...</description> </item>

..... more items .....

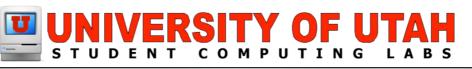

#### <item>

<title>Headless Macs Found in Dumpster</title> k>http://bogusmn.com/article56/</link> <description>At least a hundred bloodied headless Macs were found in a dumpster in Redmond, WA, confirming suspicions that anti-Mac frenzy from loyal users of non-Mac computers is now turning violent.</description> </item>

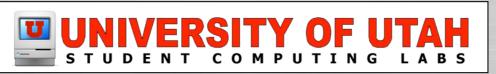

#### • Wait, but there is more

- Descriptions can be long, some people put the whole article there...
- Insert html into descriptions (including images)
- Use <enclosure/> tag to send...
  - Files, including
    - MP3 files ("Podcasting")
    - Applications ("Appcasting")
    - Video (not really named yet...)

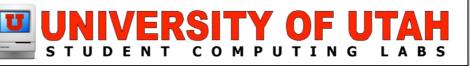

### How to create RSS

RSS is usually a feature of a CMS solution
A few good utilities exist

- Feeder
- FeedMe
- By hand
  - Unless you know XML real well, don't do this
  - Unless you validate it at feedvalidator.org
  - Even I messed up, and I took an XML class...

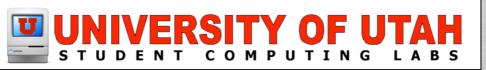

### How to create RSS

- By Hand (cont)
  - Learn XML
    - http://www.w3schools.com/xml
  - The definition of RSS is very simple, go learn it
    - http://blogs.law.harvard.edu/tech/rss
  - Validate your files!
    - http://feedvalidator.org

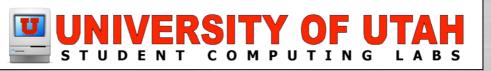

| $\Theta \Theta \Theta$ | Feeder – Bogus Macintosh News 🛛 🔾                                                                                                    |                                                                                                    |
|------------------------|----------------------------------------------------------------------------------------------------|----------------------------------------------------------------------------------------------------|
| <del>()</del> . ()     |                                                                                                    | ▼ Channel                                                                                                    |
| New Feed Remove        | Reload Publish New Item Remove Item Search Info                                                                                                    | Title: Bogus Macintosh News                                                                                                    |
| S Bogus Maci           | Item # ▲       Author       Title       Date         1       Someone <someone@boc 05="" 3="" 4:27<="" 8="" are="" if="" reading="" td="" you="">       2         2       Someone <someone@boc 05="" 3="" 4:06<="" 8="" fot="" headless="" macs="" td=""></someone@boc></someone@boc> | Link: http://bogusmn.com<br>Description:<br>Fake Mac news site!<br>▼ Publisher Info<br>Managing Editor: Someone <som<br>Webmaster: No one <noone<br>Language: English (United St 🛊</noone<br></som<br>                                                            |
|                        | At least a hundred bloodied headless Macs were found in a dumpster in Redland, WA, confirming suspicions that anti-Mac frenzy from loyal users of non-Mac computers is now turning violent.                                                                                          | Copyright:<br>No, take it and do whatever,<br>claim it for your own, we don't<br>Date Published: Auto Update<br>3/8/05 4:27:20 PM<br>Last Build Date: Auto Update<br>3/8/05 4:27:20 PM<br>Time To Live: 0<br>Feed Settings<br>Source URL: http://firebolt.scl.uta |
| + ☆-                   | 1 of 2 items 🔶 🔶                                                                                                    |                                                                                                    |

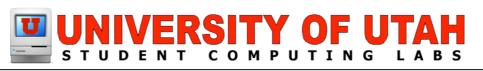

### How to read RSS

### Mac RSS readers (aka aggregators)

- Wait for Safari RSS (Mac OS 10.4 "Tiger")
- NetNewsWire (top rated)
- Firefox
- Opera
- AmphetaDesk
- NewsFire
- Many more, just search versiontracker.com

Windows: SharpReader; Linux: Straw)

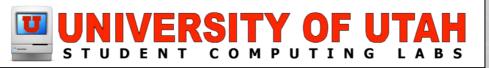

|                                                                    | NetNewsWire (13 unread)                                                                                                    | 0        |  |  |
|--------------------------------------------------------------------|----------------------------------------------------------------------------------------------------|----------|--|--|
| Next Unread Mark All As Read Open in Brows                         | er Show Info Subscribe Unsubscribe Show Sites Drawer                                                                                                    |          |  |  |
| 11 subscriptions, 13 headlines unread Next refresh: none scheduled |                                                                                                    |          |  |  |
| Subscriptions                                                      | Bogus Macintosh News headlines                                                                                                    | Date     |  |  |
| New Mac OS X Products                                              | <ul> <li>If You Are Reading This, You Must Be Insane</li> </ul>                                                                                              | 04:24 PM |  |  |
| S VersionTracker: Mac OS X (6)                                     | Headless Macs Found in Dumpster                                                                                                    | 04:06 PM |  |  |
| MacCentral (3)                                                     |                                                                                                    |          |  |  |
| 🖾 MacMegasite                                                      |                                                                                                    |          |  |  |
| 😪 MacMerc                                                          |                                                                                                    |          |  |  |
| b MacMinute (1)                                                    |                                                                                                    |          |  |  |
| Lockergnome's RSS Resource (2)                                     |                                                                                                    |          |  |  |
| 😪 Ranchero                                                         |                                                                                                    |          |  |  |
| Wired News                                                         |                                                                                                    |          |  |  |
| 🕤 LegalTorrents                                                    |                                                                                                    |          |  |  |
| Bogus Macintosh News (1)                                           |                                                                                                    |          |  |  |
|                                                                    |                                                                                                    |          |  |  |
|                                                                    | ^                                                                                                    |          |  |  |
|                                                                    | Headless Macs Found in Dumpster                                                                                                    |          |  |  |
|                                                                    | At least a hundred bloodied headless Macs were found in a dumps<br>confirming suspicions that anti-Mac frenzy from loyal users of no<br>now turning violent. |          |  |  |
| http://bogusmn.com/article56/                                      |                                                                                                    |          |  |  |

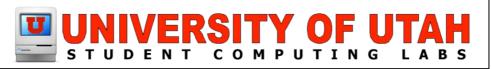

## **Interesting Links**

#### RSS feeds

- www.apple.com/rss/ (almost 50 feeds)
- www.rssfeeds.com/
- feedster.com
- blogs.law.harvard.edu/tech/directory/5/feeds
- www.ipodderx.com
- www.podcasters.net

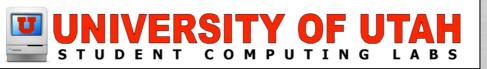

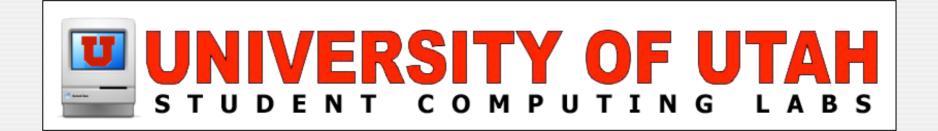

## **Questions & Answers**

#### Any questions or answers?

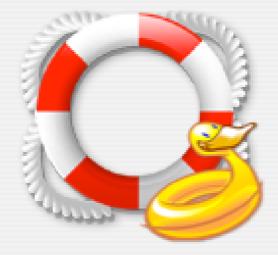